## SAP ABAP table AXT CTS\_OBJECT {CTS object for AXT}

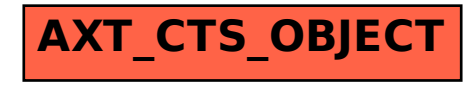